Beim nächsten Besuch von ApiRoutine kann die zuvor erstellte Timeline durchlaufen werden.

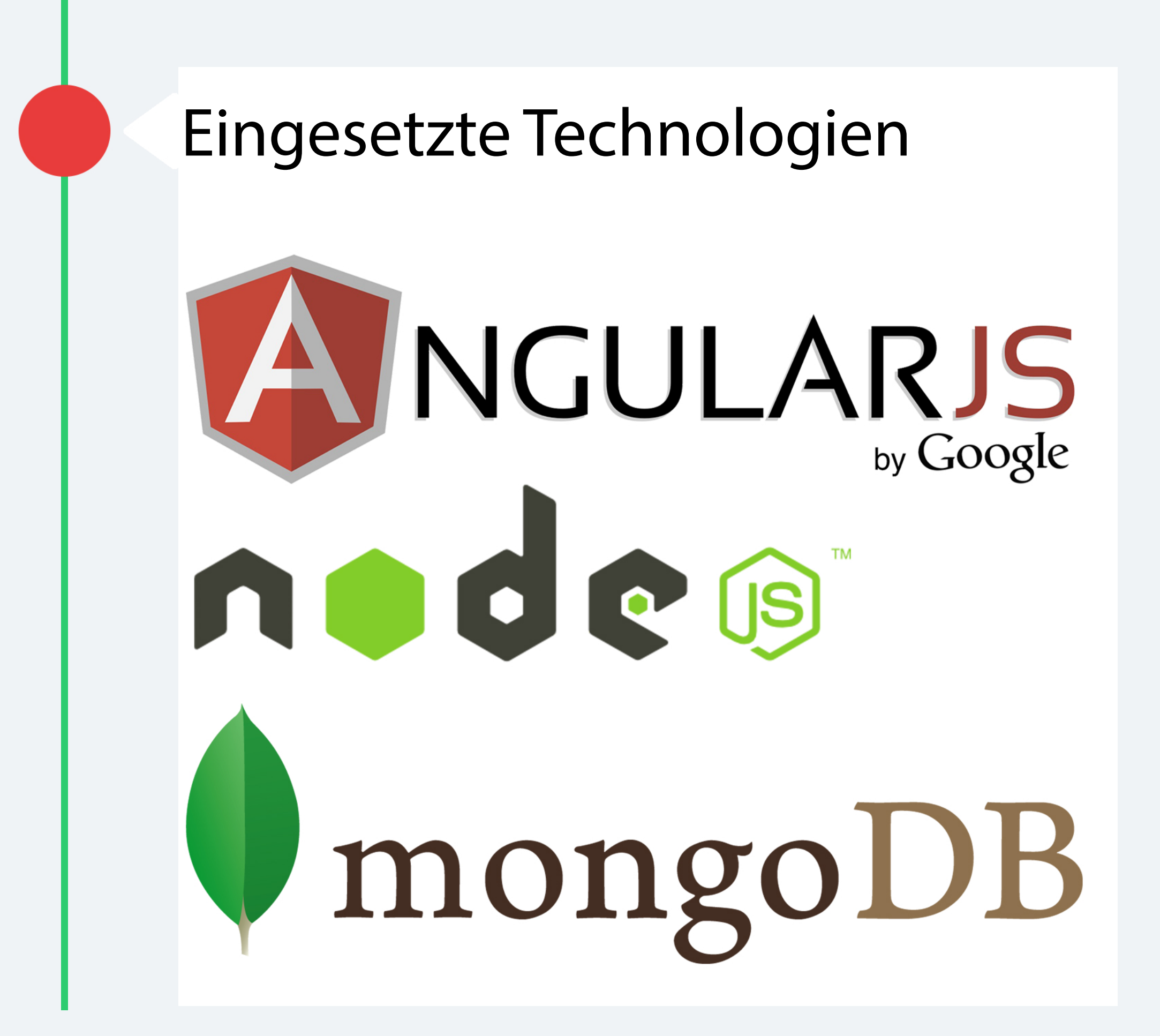

## $\mathbf{a} = \mathbf{a} + \mathbf{b}$ HOCHSCHULE DER MEDIEN

Kevin Fischer Studiengang: Medieninformatik Projekt: Apiroutine

## ApsRoutine

## Projektbeschreibung

Das besuchen von einzelnen Webseiten wie Facebook, Twitter und Co. soll durch ApiRoutine vereinfacht werden.

Dazu wählt der Nutzer aus einer Bibliothek an Webseiten die für Ihn richtigen aus und fügt diese seiner Timeline hinzu.